# **Instructor Solution**

#### **Table of Contents**

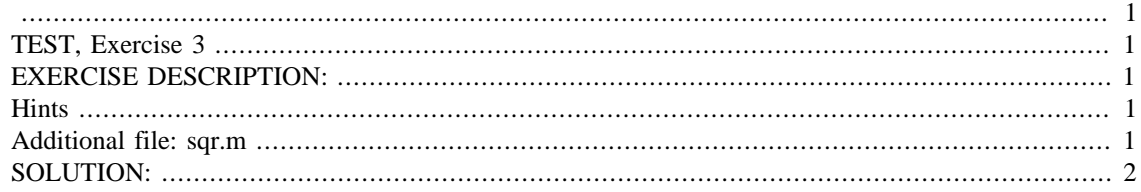

#### **IMPORTANT:**

Do not change **anything** in this header (besides your name and due date above as needed)!

<span id="page-0-0"></span>Put your solution to the exercise completely at the end of this file.

## <span id="page-0-1"></span>**TEST, Exercise 3**

```
if ~exist('___code___','var') ; clear ; end
format compact
more off
```
## <span id="page-0-2"></span>**EXERCISE DESCRIPTION:**

Write an extremely simple function sqr and test it.

#### <span id="page-0-3"></span>**Hints**

- Use "New", "Function" to initialize the function. Then to keep it simple, get rid of all the comment junk. Just put in the essentials. Save the file as sqr.m.
- You can, and must, add comments to sqr. m when all works fine.

#### <span id="page-0-4"></span>**Additional file: sqr.m**

```
function xSqr = sqr(x)\frac{8}{6}% Function that returns the square of its input argument.
\approx*Sqr = sqr(x)\epsilon% Input:
%
% x: Can be any number or expression evaluating to a
```

```
% number.
\epsilon% Output:
\epsilon% xSqr: Square of x.
\epsilon% set xSqr equal to the square of x
xSqr=x*x;
% don't forget the semicolon or results will be messy!
end
```
### <span id="page-1-0"></span>**SOLUTION:**

```
% evaluate the square of 3
sqr(3)
ans =
      9
% evaluate the square of 4
sqr(4)
ans =
     16
% give variable x the value 5
myVar=5
% evaluate the square of the variable
sqr(myVar)
myVar =
      5
ans =
     25
% show that help works for the function
help sqr
  Function that returns the square of its input argument.
                       xSqr = sqr(x) Input:
      x: Can be any number or expression evaluating to a
         number.
   Output:
     xSqr: Square of x.
```
*Published with MATLAB® R2015b*